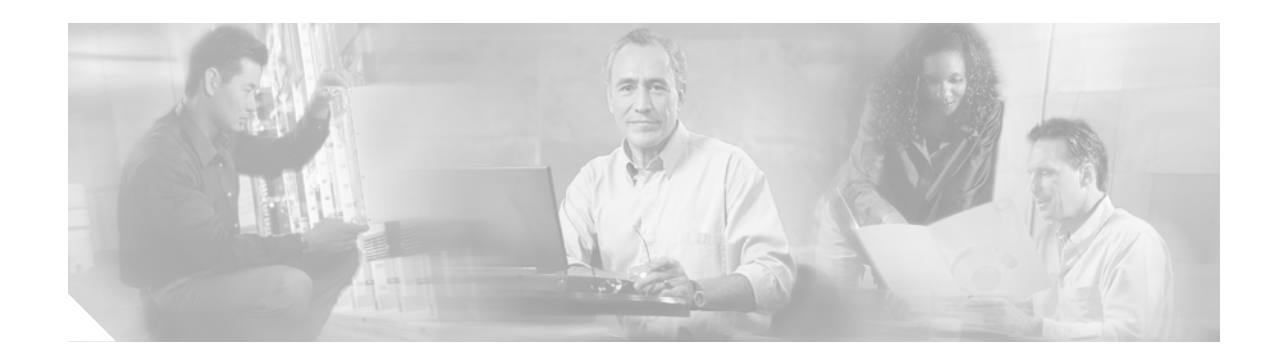

# **Release Notes for the Cisco ATA 186 and Cisco ATA 188 Release 3.2 (1) for SIP**

#### **June 24, 2005**

These release notes describe enhancements and resolved issues for the Cisco ATA 186 and the Cisco ATA 188 for Release 3.2 (1) for the SIP protocol.

Refer also to the *Release Notes for the Cisco ATA 186 and Cisco ATA 188 Release 3.2* for information about that release:

[h](http://www.cisco.com/univercd/cc/td/doc/product/voice/ata/atarn/atarn3_2.htm)ttp://www.cisco.com/univercd/cc/td/doc/product/voice/ata/atarn/atarn3\_2.htm

In addition, refer to the Cisco ATA administrator's guide for your protocol at the following location:

[h](http://www.cisco.com/univercd/cc/td/doc/product/voice/ata/ataadmn/index.htm)ttp://www.cisco.com/univercd/cc/td/doc/product/voice/ata/ataadmn/index.htm

The term *Cisco ATA* refers to both the Cisco ATA 186 and the Cisco ATA 188.

### **Contents**

**CISCO SYSTEMS** 

والسموالة

These release notes provide the following information:

- **•** [Introduction to the Cisco ATA Analog Telephone Adaptor, page 2](#page-1-0)
- [Downloading and Upgrading the Software, page 2](#page-1-1)
- **•** [Support Millisecond Resolution for RingOnOffTime, page 2](#page-1-2)
- **•** [Power-Denial Control, page 3](#page-2-0)
- **•** [Enhancement to Dial Plan 'N' Rule, page 3](#page-2-1)
- **•** [Resolved Issues for Release 3.2 \(1\), page 4](#page-3-0)
- **•** [Related Documentation, page 5](#page-4-0)
- **•** [Obtaining Documentation, page 5](#page-4-1)
- **•** [Documentation Feedback, page 6](#page-5-0)
- **•** [Obtaining Technical Assistance, page 6](#page-5-1)
- **•** [Obtaining Additional Publications and Information, page 8](#page-7-0)

# <span id="page-1-0"></span>**Introduction to the Cisco ATA Analog Telephone Adaptor**

The Cisco ATA is an analog telephone adaptor that allows traditional analog telephones to operate on IP-based telephony networks. The Cisco ATA supports two voice ports, each with its own independent telephone number.

Two Cisco ATA products are available to Cisco customers—the Cisco ATA 186 and the Cisco ATA 188. Both products run the same software and have two voice ports. The Cisco ATA 186 has one RJ45 port that provides access to an Ethernet network. The Cisco ATA 188 has an Ethernet switch and two RJ45 ports—one for accessing an Ethernet network and one for connecting a downstream Ethernet device such as a PC.

# <span id="page-1-1"></span>**Downloading and Upgrading the Software**

Before you can use the Cisco ATA Release 3.2 (1), you must first download and upgrade the Cisco ATA software. You can download the software, after logging in, at:

<http://www.cisco.com/cgi-bin/tablebuild.pl/ata186>

**Note** If you are using the Cisco ATA executable-file-upgrade method, check with the administrator of the TFTP server to make sure that the TFTP upgrade method is disabled. Otherwise, the Cisco ATA might downgrade to an old image via TFTP.

For more information about downloading and upgrading software, see the Cisco ATA administrator's guides for the signaling protocol you are using. The administrator's guides can be found at the following location:

[h](http://www.cisco.com/univercd/cc/td/doc/product/voice/ata/ataadmn/index.htm)ttp://www.cisco.com/univercd/cc/td/doc/product/voice/ata/ataadmn/index.htm

## <span id="page-1-2"></span>**Support Millisecond Resolution for RingOnOffTime**

The Cisco ATA now offers milliseconds resolution for the ring ON and OFF time as specified in the *RingOnOffTime* parameter.

If ring ON or OFF time is greater than 100, the unit of time is in milliseconds. If the time is less than 100, the unit of time is in seconds.

For detailed information about the *RingOnOffTime* parameter, see the administrator's guide:

[h](http://www.cisco.com/univercd/cc/td/doc/product/voice/ata/ataadmn/sip30ad/sip88ape.htm#wp1116754)ttp://www.cisco.com/univercd/cc/td/doc/product/voice/ata/ataadmn/sip30ad/sip88ape.htm#wp111675 4

#### **Example**

To specify a ring ON time of 0.75 seconds, ring OFF time of 7.5 seconds, and ring frequency of 25, the parameter value is 750,7500,25.

### <span id="page-2-0"></span>**Power-Denial Control**

Newer Cisco ATA 186/188s offer power-denial on both FXS ports.

These newer models can be identified by a *-A* suffix in the product ID.

Polarity parameter bit 4 can be used to enable or disable power denial on both FXS ports. When the bit value is 0 (default), power denial is enabled. When the bit value is 1, power denial is disabled.

For more information about the Polarity parameter, see the administrator's guide:

[h](http://www.cisco.com/univercd/cc/td/doc/product/voice/ata/ataadmn/sip30ad/sip88ape.htm#wp1027166)ttp://www.cisco.com/univercd/cc/td/doc/product/voice/ata/ataadmn/sip30ad/sip88ape.htm#wp102716 6

### <span id="page-2-1"></span>**Enhancement to Dial Plan 'N' Rule**

This is an extension of the original dial plan 'N' rule that is described in the Cisco ATA 3.2 Release Notes at the following location.

[http://www.cisco.com/univercd/cc/td/doc/product/voice/ata/atarn/atarn3\\_2.htm#wp144936](http://www.cisco.com/univercd/cc/td/doc/product/voice/ata/atarn/atarn3_2.htm#wp144936)

The dial plan 'N' rule introduced in release 3.2 has been enhanced to apply to all outgoing numbers, including emergency numbers.

#### **Syntax**

The enhanced dial plan 'N' rule syntax is as follows:

```
NTn1+n2+n3+n4(tttt)
```
where:

- **•** T—The letter used to indicate the available options in applying the N-rule. These options are:
	- **–** A—Do not apply normalization and denormalization.
	- **–** B—Do not apply normalization; apply denormalization only.
	- **–** C—Apply normalization without adding the leading plus sign; do not apply denormalization.
	- **–** D—Apply normalization without adding the leading plus sign; apply denormalization also.
	- **–** E—Apply normalization and add the leading plus sign; do not apply denormalization.
	- **–** F—Apply normalization and add the leading plus sign; apply denormalization also.
- **•** n1—The international prefix (IDD: International Direct Dialing).
- **•** n2—The local country code number (CC: Country Code).
- **•** n3—The national prefix (NDD: National Direct Dialing).
- **•** n4—The local area code (NPA: Numbering Plan Area).
- **•** tttt—The triggering subrule for normalization. This could be a subrule matching with or without the leading logical not (^).

#### **Examples**

The following examples assume a telephone number in San Jose, CA with an area code of 408.

**1.** NF011+1+1+408(.r5-)

This command applies normalization to outgoing numbers with a length not less than 6; also applies denormalization.

**2.** NF011+1+1+408^(...|.r4):

This command applies to outgoing numbers except these with length 3 or 5; also applies denormalization.

# <span id="page-3-0"></span>**Resolved Issues for Release 3.2 (1)**

[Table 1](#page-3-1) lists DDTS issues that have been resolved in Cisco ATA Release 3.2(1).

<span id="page-3-1"></span>*Table 1 Resolved Issue for Release 3.2 (1) for SIP*

| <b>DDTS Number</b> | <b>Summary</b>                                                                                                    |
|--------------------|----------------------------------------------------------------------------------------------------|
| CSCeg37132         | The Cisco ATA fails to send INVITE to backup proxy when the primary fails.                                                                                                    |
| CSCeg48584         | Display-name missing double quotes found in original SIP header URI.                                                                                                    |
| CSCeg49581         | No branch value in Via header in initial INVITE after fail-over.                                                                                                    |
| CSCeg54234         | The N-rule will apply to all outgoing numbers. This is an enhancement to the existing N-rule. For more<br>information, see the "Enhancement to Dial Plan 'N' Rule" section on page 3. |
| CSCeg66456         | Refer-To URI is incorrect.                                                                                                    |
| CSCeg69787         | No ring on first incoming call after performing an attended transfer.                                                                                                    |
| CSCeg74127         | Missing Contact header in NOTIFY request.                                                                                                    |
| CSCeg75171         | Setting Toll Control with PIN does not work.                                                                                                    |
| CSCeg87927         | INVITE with lower CSeq is sent for the same call leg after failover.                                                                                                    |
| CSCeg83919         | 501 response sent to NOTIFY resulting in call transfer failure.                                                                                                    |
| CSCsa64440         | The Cisco ATA should resubmit INVITE with correct SIP BRANCH value.                                                                                                    |
| CSCsa64528         | The Cisco ATA complies to draft-ietf-sip-session-timer-8 for compatibility with BTS.                                                                                                  |
| CSCsa67666         | Issues occur with the processing of DNS packets.                                                                                                    |
| CSCsa69825         | 423 response with Min-Expires value $>$ 3600 is ignored.                                                                                                    |
| CSCsa75169         | Retransmitted INVITE to backup proxy has Cseq 0.                                                                                                    |
| CSCsa77917         | The Cisco ATA is unable to set the UI password.                                                                                                    |
| CSCsa93582         | Cisco ATA186 issue in which the symbol % appears in the SIP Via header branch parameter.                                                                                              |
| CSCsb02367         | Factory reset does not change some configuration parameters to default values.                                                                                                    |
| CSCsb06065         | Inaccessible DNS servers cause the Cisco ATA to perform an invalid DNS query.                                                                                                    |
| CSCsb08821         | Record-Route in 18x response is not processed.                                                                                                    |

| <b>DDTS Number</b> | <b>Summary</b>                                                                                                    |
|--------------------|----------------------------------------------------------------------------------------------------|
| CSCsh11015         | Cisco ATA Semi-Attended Transfer behavior undesirable.                                                                                           |
|                    | $\overline{\mathscr{L}}$                                                                                                    |
|                    | <b>Note</b><br>For this fix to take effect, you must use the latest $3.2(1)$ default CallCmd value that is shown<br>in the file sip_example.txt. |
| CSCsh11471         | For correct SDP answer, the <i>lxx</i> response must be sent reliably.                                                                           |
| CSCsb11824         | Web interface displays raw text instead of HTML.                                                                                                 |
| CSCsb19289         | Record-Routes in INVITE are not copied into <i>lxx</i> responses.                                                                                |

*Table 1 Resolved Issue for Release 3.2 (1) for SIP (continued)*

# <span id="page-4-0"></span>**Related Documentation**

Use these release notes in conjunction with the documents located at this index: <http://www.cisco.com/univercd/cc/td/doc/product/voice/ata/index.htm>

## <span id="page-4-1"></span>**Obtaining Documentation**

Cisco documentation and additional literature are available on Cisco.com. Cisco also provides several ways to obtain technical assistance and other technical resources. These sections explain how to obtain technical information from Cisco Systems.

#### **Cisco.com**

You can access the most current Cisco documentation at this URL: <http://www.cisco.com/univercd/home/home.htm> You can access the Cisco website at this URL: <http://www.cisco.com> You can access international Cisco websites at this URL: [http://www.cisco.com/public/countries\\_languages.shtml](http://www.cisco.com/public/countries_languages.shtml)

#### **Ordering Documentation**

You can find instructions for ordering documentation at this URL:

[http://www.cisco.com/univercd/cc/td/doc/es\\_inpck/pdi.htm](http://www.cisco.com/univercd/cc/td/doc/es_inpck/pdi.htm)

You can order Cisco documentation in these ways:

**•** Registered Cisco.com users (Cisco direct customers) can order Cisco product documentation from the Ordering tool:

<http://www.cisco.com/en/US/partner/ordering/index.shtml>

**•** Nonregistered Cisco.com users can order documentation through a local account representative by calling Cisco Systems Corporate Headquarters (California, USA) at 408 526-7208 or, elsewhere in North America, by calling 800 553-NETS (6387).

### <span id="page-5-0"></span>**Documentation Feedback**

You can send comments about technical documentation to bug-doc@cisco.com.

You can submit comments by using the response card (if present) behind the front cover of your document or by writing to the following address:

Cisco Systems Attn: Customer Document Ordering 170 West Tasman Drive San Jose, CA 95134-9883

We appreciate your comments.

## <span id="page-5-1"></span>**Obtaining Technical Assistance**

For all customers, partners, resellers, and distributors who hold valid Cisco service contracts, Cisco Technical Support provides 24-hour-a-day, award-winning technical assistance. The Cisco Technical Support Website on Cisco.com features extensive online support resources. In addition, Cisco Technical Assistance Center (TAC) engineers provide telephone support. If you do not hold a valid Cisco service contract, contact your reseller.

#### **Cisco Technica[l Support Website](http://www.cisco.com/public/countries_languages.shtml)**

The Cisco Technical Support Website provides online documents and tools for troubleshooting and resolving technical issues with Cisco products and technologies. The website is available 24 hours a day, 365 days a year at this URL:

<http://www.cisco.com/techsupport>

Access to all tools on the Cisco Technical Support Website requires a Cisco.com user ID and password. If you have a valid service contract but do not have a user ID or password, you can register at this URL:

<http://tools.cisco.com/RPF/register/register.do>

#### **Submitting a Service Request**

Using the online TAC Service Request Tool is the fastest way to open S3 and S4 service requests. (S3 and S4 service requests are those in which your network is minimally impaired or for which you require product information.) After you describe your situation, the TAC Service Request Tool automatically provides recommended solutions. If your issue is not resolved using the recommended resources, your service request will be assigned to a Cisco TAC engineer. The TAC Service Request Tool is located at this URL:

<http://www.cisco.com/techsupport/servicerequest>

For S1 or S2 service requests or if you do not have Internet access, contact the Cisco TAC by telephone. (S1 or S2 service requests are those in which your production network is down or severely degraded.) Cisco TAC engineers are assigned immediately to S1 and S2 service requests to help keep your business operations running smoothly.

To open a service request by telephone, use one of the following numbers:

Asia-Pacific: +61 2 8446 7411 (Australia: 1 800 805 227) EMEA: +32 2 704 55 55 USA: 1 800 553 2447

For a complete list of Cisco TAC contacts, go to this URL:

<http://www.cisco.com/techsupport/contacts>

#### **Definitions of Service Request Severity**

To ensure that all service requests are reported in a standard format, Cisco has established severity definitions.

Severity 1 (S1)—Your network is "down," or there is a critical impact to your business operations. You and Cisco will commit all necessary resources around the clock to resolve the situation.

Severity 2 (S2)—Operation of an existing network is severely degraded, or significant aspects of your business operation are negatively affected by inadequate performance of Cisco products. You and Cisco will commit full-time resources during normal business hours to resolve the situation.

Severity 3 (S3)—Operational performance of your network is impaired, but most business operations remain functional. You and Cisco will commit resources during normal business hours to restore service to satisfactory levels.

Severity 4 (S4)—You require information or assistance with Cisco product capabilities, installation, or configuration. There is little or no effect on your business operations.

# <span id="page-7-0"></span>**Obtaining Additional Publications and Information**

Information about Cisco products, technologies, and network solutions is available from various online and printed sources.

**•** Cisco Marketplace provides a variety of Cisco books, reference guides, and logo merchandise. Visit Cisco Marketplace, the company store, at this URL:

<http://www.cisco.com/go/marketplace/>

**•** The Cisco *Product Catalog* describes the networking products offered by Cisco Systems, as well as ordering and customer support services. Access the Cisco Product Catalog at this URL:

<http://cisco.com/univercd/cc/td/doc/pcat/>

**•** *Cisco Press* publishes a wide range of general networking, training and certification titles. Both new and experienced users will benefit from these publications. For current Cisco Press titles and other information, go to Cisco Press at this URL:

<http://www.ciscopress.com>

**•** *Packet* magazine is the Cisco Systems technical user magazine for maximizing Internet and networking investments. Each quarter, Packet delivers coverage of the latest industry trends, technology breakthroughs, and Cisco products and solutions, as well as network deployment and troubleshooting tips, configuration examples, customer case studies, certification and training information, and links to scores of in-depth online resources. You can access Packet magazine at this URL:

<http://www.cisco.com/packet>

**•** *iQ Magazine* is the quarterly publication from Cisco Systems designed to help growing companies learn how they can use technology to increase revenue, streamline their business, and expand services. The publication identifies the challenges facing these companies and the technologies to help solve them, using real-world case studies and business strategies to help readers make sound technology investment decisions. You can access iQ Magazine at this URL:

<http://www.cisco.com/go/iqmagazine>

**•** *Internet Protocol Journal* is a quarterly journal published by Cisco Systems for engineering professionals involved in designing, developing, and operating public and private internets and intranets. You can access the Internet Protocol Journal at this URL:

<http://www.cisco.com/ipj>

**•** World-class networking training is available from Cisco. You can view current offerings at this URL:

<http://www.cisco.com/en/US/learning/index.html>

CCSP, CCVP, the Cisco Square Bridge logo, Follow Me Browsing, and StackWise are trademarks of Cisco Systems, Inc.; Changing the Way We Work, Live, Play, and Learn, and iQuick Study are service marks of Cisco Systems, Inc.; and Access Registrar, Aironet, ASIST, BPX, Catalyst, CCDA, CCDP, CCIE, CCIP, CCNA, CCNP, Cisco, the Cisco Certified Internetwork Expert logo, Cisco IOS, Cisco Press, Cisco Systems, Cisco Systems Capital, the Cisco Systems logo, Cisco Unity, Empowering the Internet Generation, Enterprise/Solver, EtherChannel, EtherFast, EtherSwitch, Fast Step, FormShare, GigaDrive, GigaStack, HomeLink, Internet Quotient, IOS, IP/TV, iQ Expertise, the iQ logo, iQ Net Readiness Scorecard, LightStream, Linksys, MeetingPlace, MGX, the Networkers logo, Networking Academy, Network Registrar, *Packet*, PIX, Post-Routing, Pre-Routing, ProConnect, RateMUX, ScriptShare, SlideCast, SMARTnet, StrataView Plus, TeleRouter, The Fastest Way to Increase Your Internet Quotient, and TransPath are registered trademarks of Cisco Systems, Inc. and/or its affiliates in the United States and certain other countries.

All other trademarks mentioned in this document or Website are the property of their respective owners. The use of the word partner does not imply a partnership relationship between Cisco and any other company. (0502R)